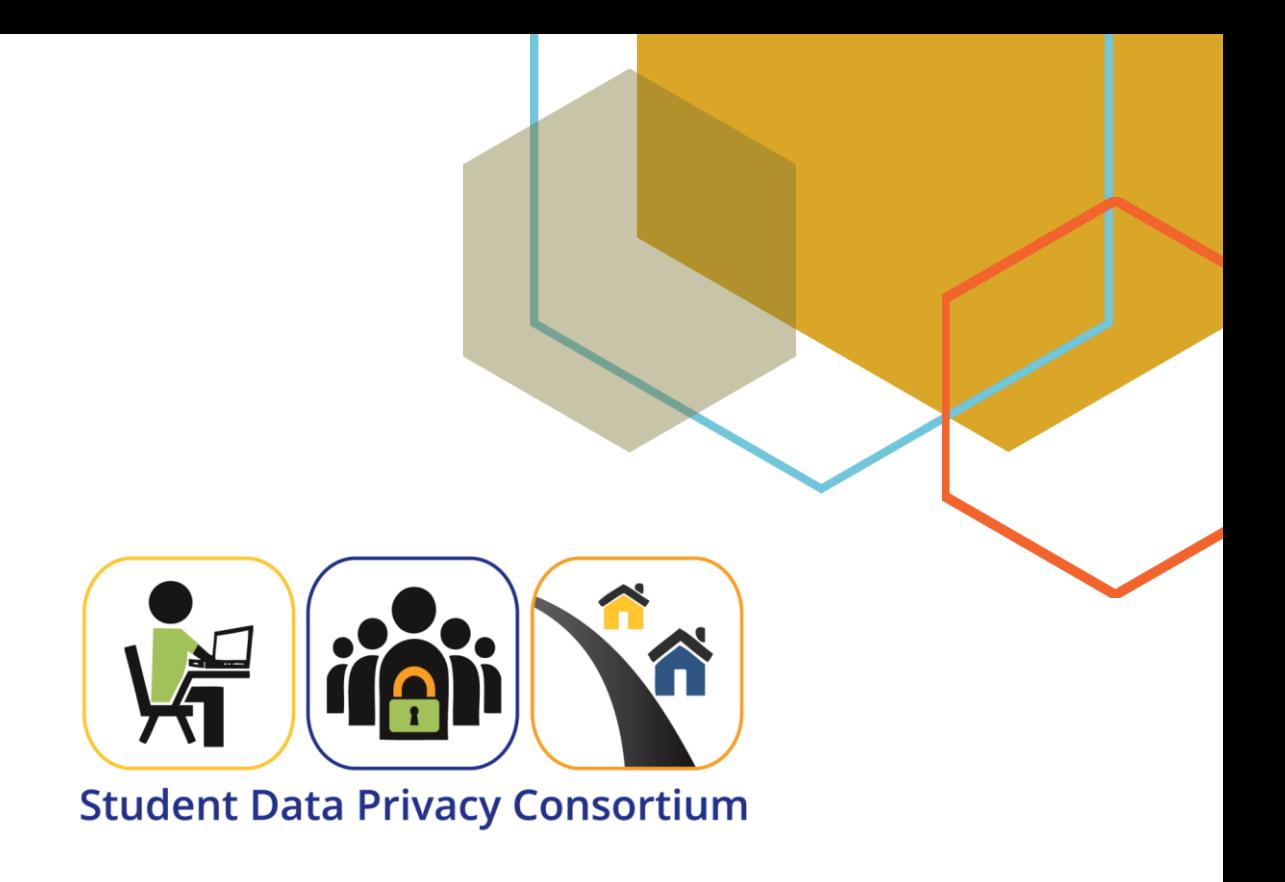

# **SDPC Resource Registry**

## *API Developers Guide*

**June 2019**

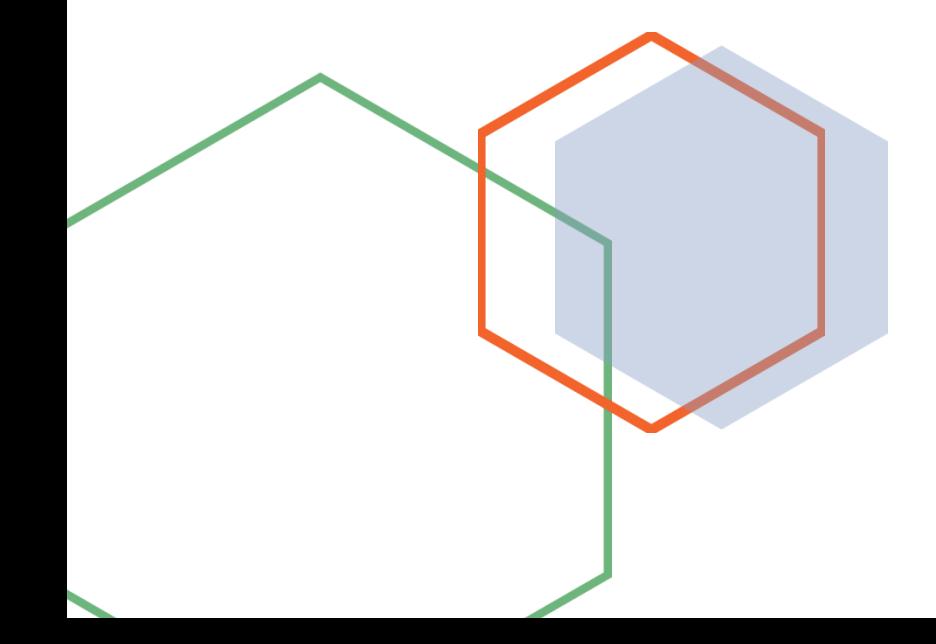

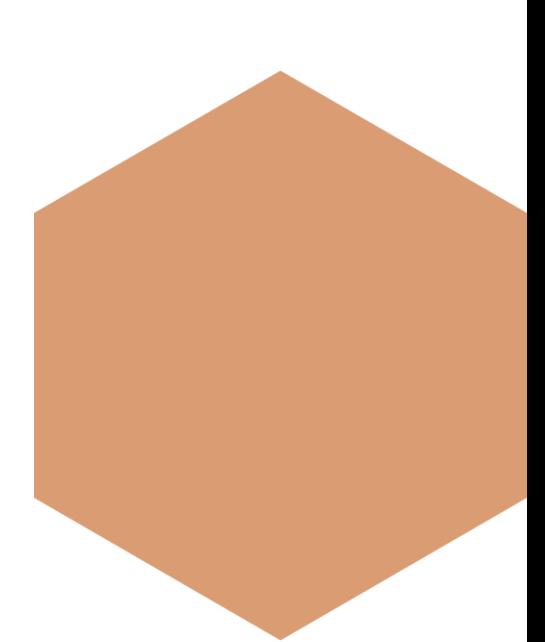

### **Introduction**

The Student Data Privacy Consortium (SDPC) Resource Registry API is designed to be a machine-readable version of public information already available to SDPC Members through the SDPC Resource Registry. This API is useful for data analysis, maintaining snapshots in time, and more. Leveraging the same technologies as the Registry, this API will provide instant access to the data without having to perform manual searches.

#### AUTHENTICATION

Initial authentication is done using the same username and password an SDPC member uses to log into the SDPC Resource Registry. To prevent compromising of data and to ensure easy access, these credentials **MUST** be submitted using HTTP headers. Please keep in mind that the username and password are case sensitive.

Required Headers:

- username
- password

**NOTE:** Please be sure all your exchanges are using HTTPS and that headers are logged securely to protect your login credentials. If you decide to change your password in the system then, please remember to update your API headers to the new password to maintain access.

By using this API, you are automatically agreeing to the **SDPC Resource Registry API Usage** [Policy](https://www.a4l.org/resource/resmgr/files/sdpc-publicdocs/sdpc_api_usage_policy.pdf) and the [SDPC Privacy Policy.](https://privacy.a4l.org/privacy-policy/)

#### ACQUIRE A COOKIE

You can retrieve your cookie, which acts as your access token, by logging into: [https://sdpc.a4l.org/api.php.](https://sdpc.a4l.org/api.php) Because web browsers typically don't have a way to set custom headers without customization, this is expected to be done in your client code using the headers required above. However, for proof-of-concept purpose other API client tools may be used.

#### EXAMPLE RESPONSE HEADERS

#### **HTTP/1.1 302 Found**

```
Location: api read.php?page=1&verify=T
Set-Cookie: PHPSESSID=feaokapkb7ir49nuf5pg5qi534; path=/,
AutoLogin username=deleted; expires=Thu, 01-Jan-1970 00:00:01 GMT;
Max-Age=0; path=/, AutoLogin password=deleted; expires=Thu, 01-Jan-
1970 00:00:01 GMT; Max-Age=0; path=/
Server: Apache/2.4.29 (Ubuntu)
Pragma: no-cache
Content-Type: text/html; charset=UTF-8
Expires: Thu, 19 Nov 1981 08:52:00 GMT
Date: Tue, 28 May 2019 18:25:59 GMT
Cache-Control: no-store, no-cache, must-revalidate
Keep-Alive: timeout=5, max=100
Content-Length: 0
Connection: Keep-Alive
```
#### AUTHENTICATING WITH YOUR COOKIE

You can retrieve data by using your cookie rather than your username and password at the following URL: [https://sdpc.a4l.org/api\\_read.php?page=1&verify=T](https://sdpc.a4l.org/api_read.php?page=1&verify=T)

Required Headers:

• Cookie

#### API RESPONSES

**[**

If you have authenticated correctly the first page of data will start to flow.

```
 {
     "dataID": "9484",
     "agreement_typesID": null,
     "signed_agreement_file": null,
     "statusID": "11",
     "date_approved": null,
     "date_expired": null,
     "year": null,
     "grade_level": null,
     "content_area": null,
     "declined_reasoning": null,
     "originator": null,
```

```
 "softwareID1_ignore": "53",
         "districtID1_ignore": "398",
         "districtID": "398",
         "district_name": "Acton-Boxborough School District",
         "city": "Acton",
         "state": "MA",
         "country": "United States",
         "district_website": "http://www.abschools.org",
         "district_logo": "https://sdpc.a4l.org/district_logos/",
         "account_status": "Approved",
         "leaid": "2501710",
         "dataID3_ignore": null,
         "selected_addendum": null,
         "signed_addendum_file": null,
         "addendumID": null,
         "addendum_name": null,
         "public": "Yes",
         "agreement_name": null,
         "agreement_state": null,
         "description": null,
         "status": "Vendor Unresponsive",
         "districtID3_ignore": null,
         "softwareID2_ignore": null,
         "data_list": null,
         "softwareID": "53",
         "company_name": "Kahoot!",
         "software_name": "Kahoot!",
         "website": "https://getkahoot.com/",
         "icon": "https://sdpc.a4l.org/logos/Kahoot_logo.png",
        "terms of services": "https://kahoot.com/terms-and-
conditions/",
         "privacy_policy": "https://kahoot.com/privacy-policy/",
         "purpose": null,
         "softwareID10_ignore": null,
         "districtID10_ignore": null
     }
```
**Note:** Above is the *start* of a page of data one might receive upon accessing the API.

**Note:** If your request fails, you will get a 302 response code redirecting you to error.php. This failure could be due to incorrect login credentials. If you continue to have issues then, please contact your Alliance's support representative or the SDPC Registry webmaster.

You can get subsequent pages by changing the page query parameter [https://sdpc.a4l.org/api\\_read.php?page=2&verify=T.](https://sdpc.a4l.org/api_read.php?page=2&verify=T) When you attempt to retrieve the page after the last page with data you will receive "null" as the body.

### DATA KEY

When using this API, the following data fields will be exported:

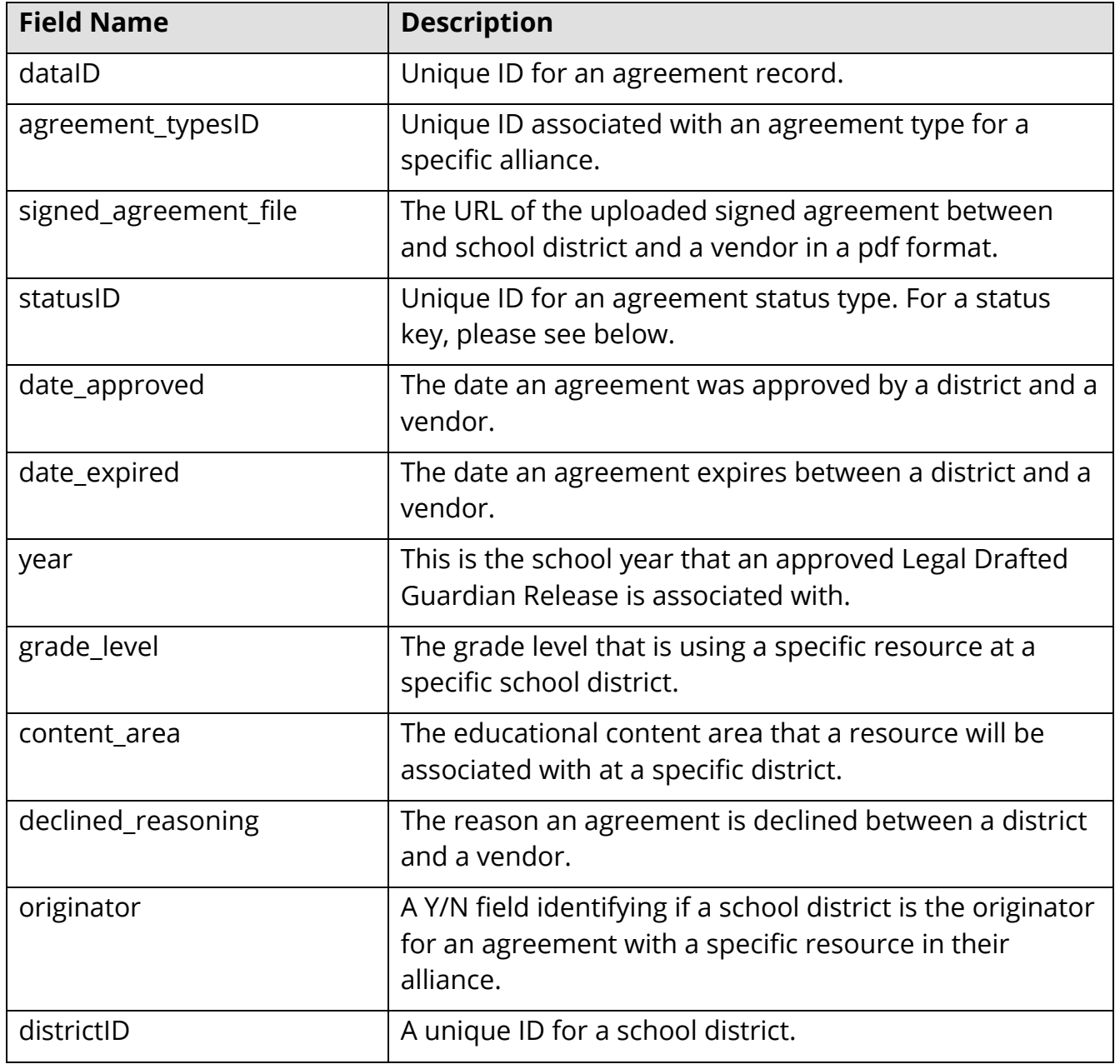

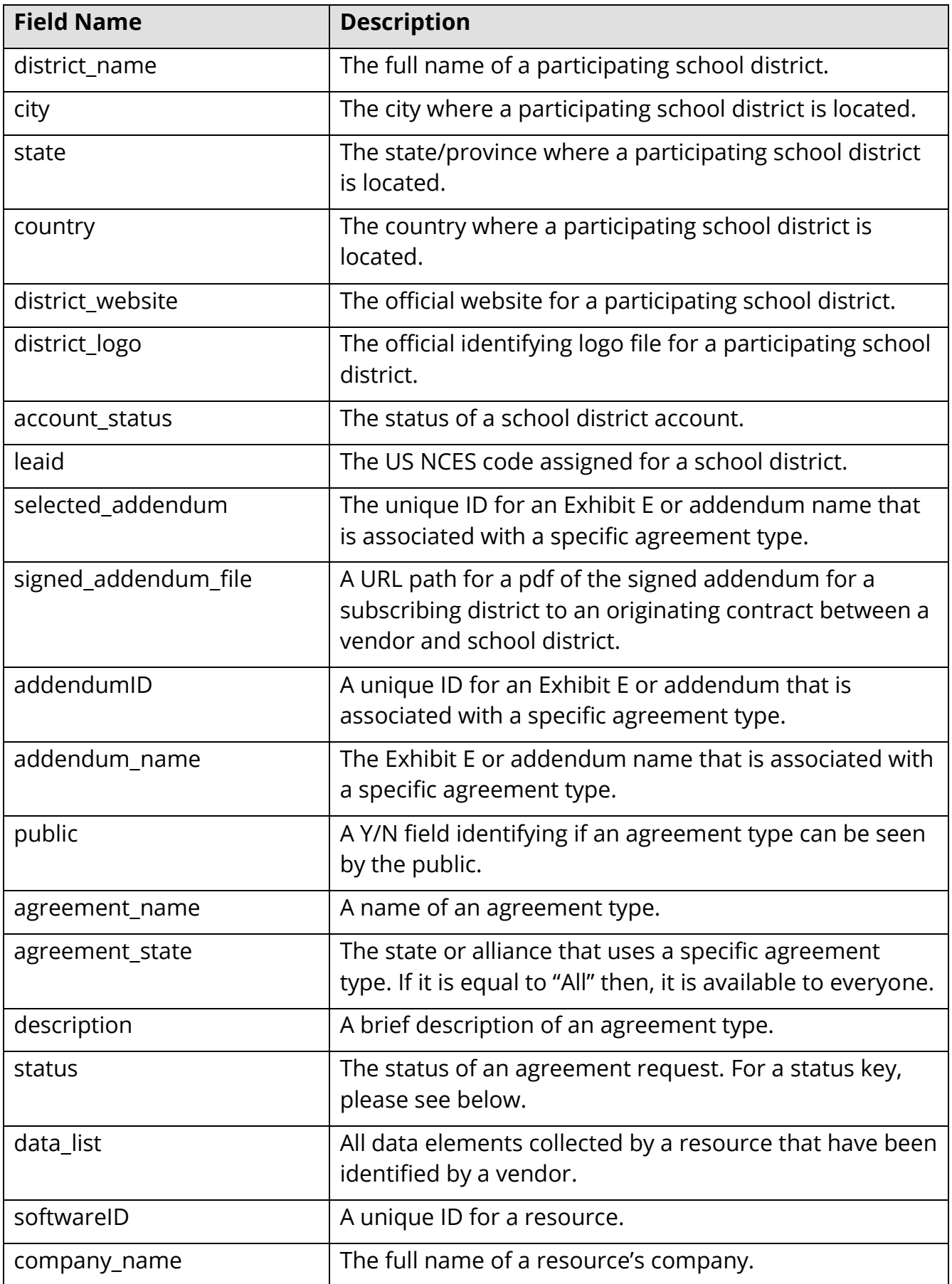

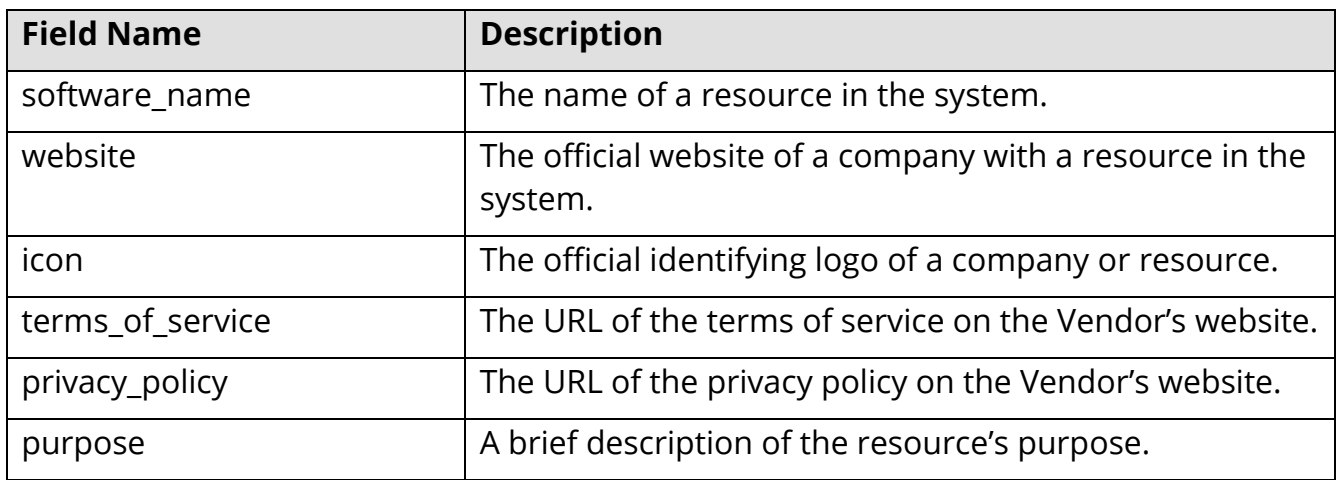

*Note: Please disregard any fields with "ignore" in the field name.*